# **What to Expect When Upgrading to 10.1 (Q3 2020)**

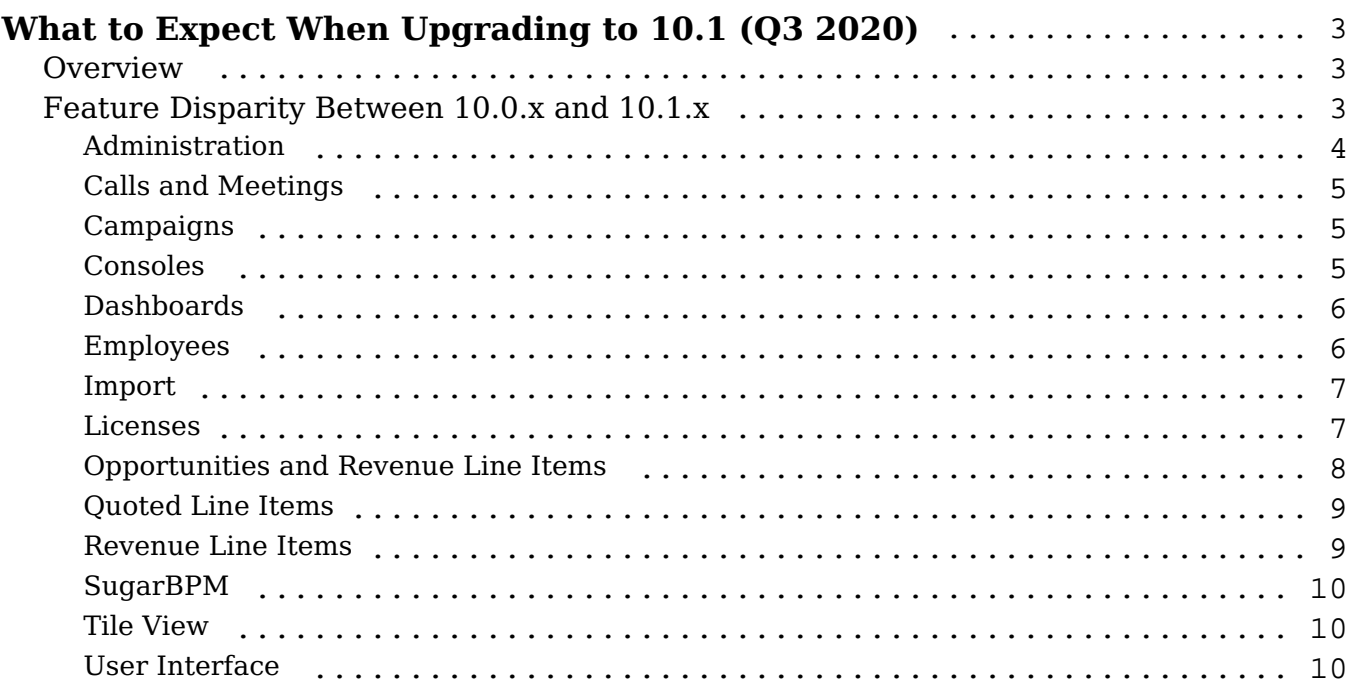

# <span id="page-2-0"></span>**What to Expect When Upgrading to 10.1 (Q3 2020)**

## <span id="page-2-1"></span>**Overview**

Upgrades to Sugar 10.1 (Q3 2020) are available or required for instances according to the following quidelines:

All instances hosted on Sugar's cloud service will be upgraded to 10.1 (Q3 2020).

For the upgrade, please keep in mind that there are some key features of 10.0.x that have changed or are not available in Sugar 10.1.x. Some of the items that are unavailable in Sugar 10.1.x may be made available in a future release. To help provide you with the necessary information, this article covers what to expect when your instance is upgraded from 10.0.x to 10.1.x.

For information regarding new functionality available in 10.1.x, please refer to the release notes specific to your Sugar product:

- Sugar Sell 10.1 Release Notes
- Sugar Serve 10.1 Release Notes
- Sugar Ultimate 10.1 Release Notes
- Sugar Enterprise 10.1 Release Notes
- Sugar Professional 10.1 Release Notes

# <span id="page-2-2"></span>**Feature Disparity Between 10.0.x and 10.1.x**

10.0.x features in the following categories have changed or are no longer available in 10.1.x:

- Administration
- Calls and Meetings
- Campaigns
- Consoles
- Dashboards
- Employees
- Import
- Licenses
- Opportunities and Revenue Line Items
- Ouoted Line Items
- Revenue Line Items
- SugarBPM
- Tile View
- User Interface

Please refer to the sections below for further information on the changes.

#### <span id="page-3-0"></span>**Administration**

The following 10.0.x Administration features and behaviors have changed in 10.1.x:

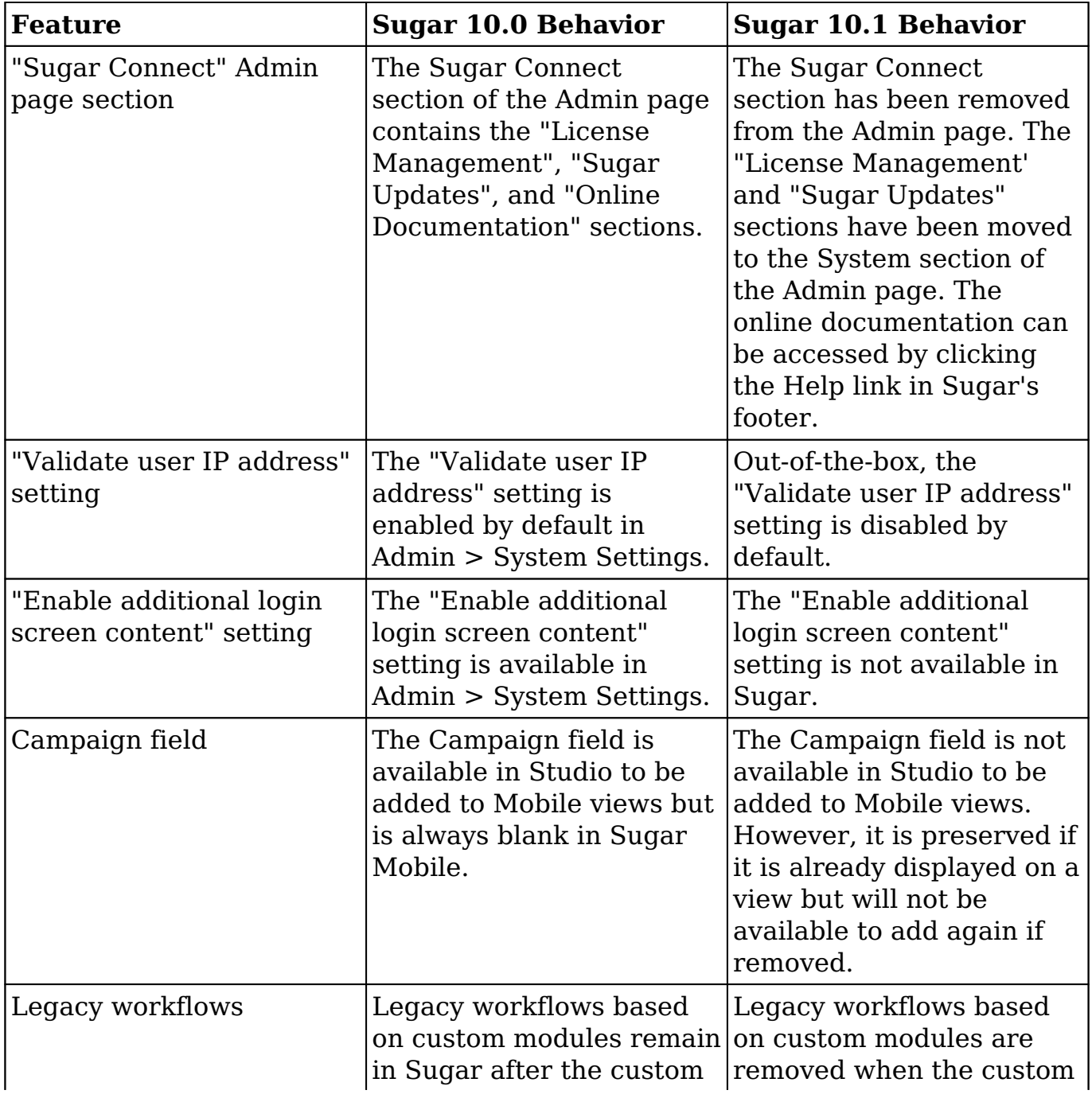

#### <span id="page-4-0"></span>**Calls and Meetings**

The following 10.0.x Calls and Meetings behavior has changed in 10.1.x:

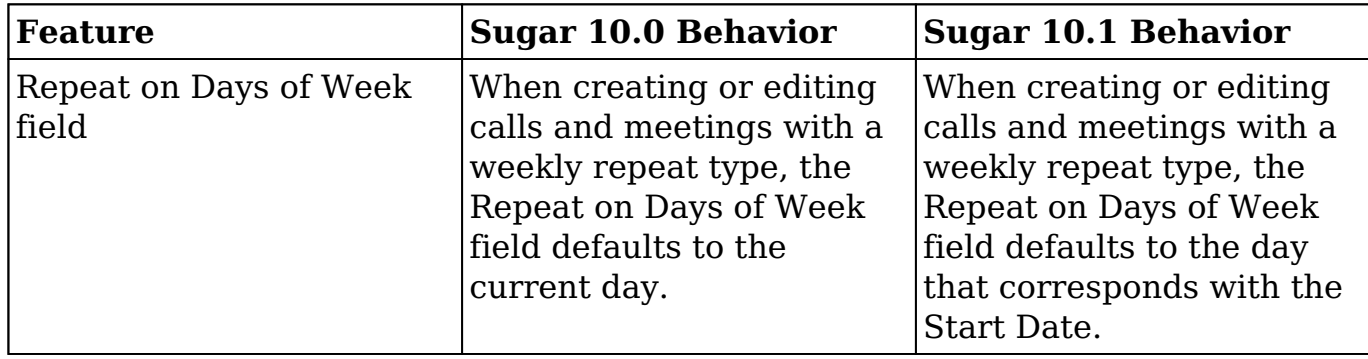

### <span id="page-4-1"></span>**Campaigns**

The following 10.0.x Campaigns behavior has changed in 10.1.x:

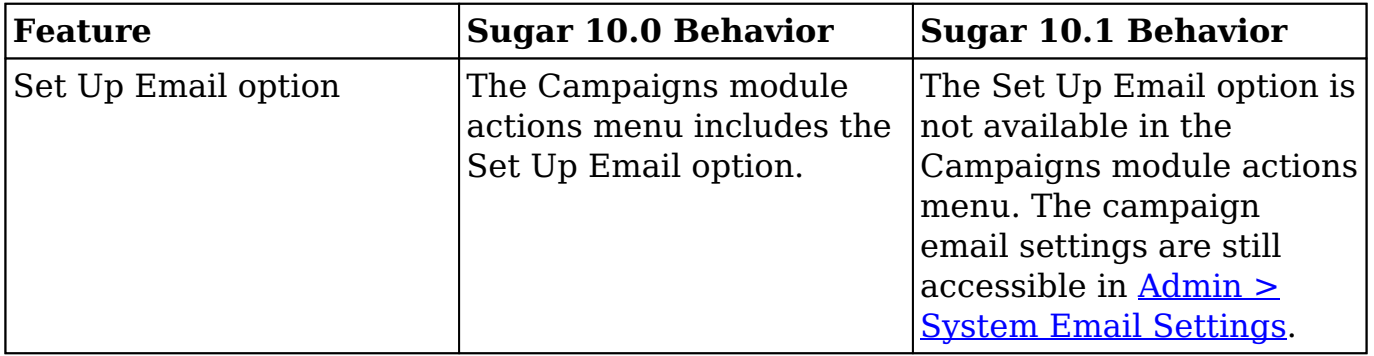

#### <span id="page-4-2"></span>**Consoles**

The following 10.0.x Console behaviors have changed in 10.1.x:

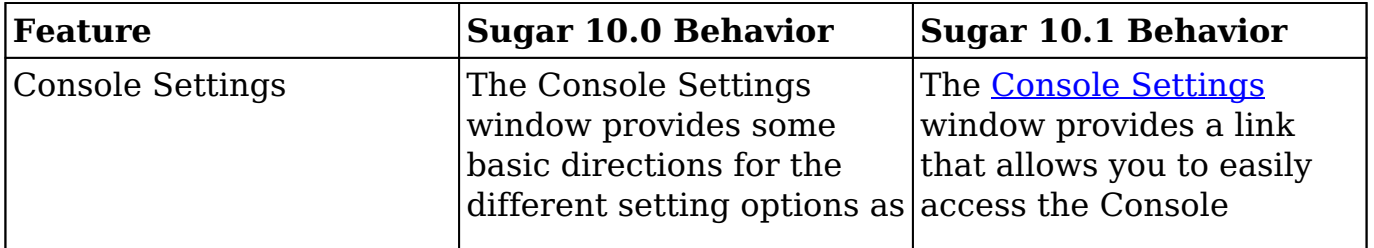

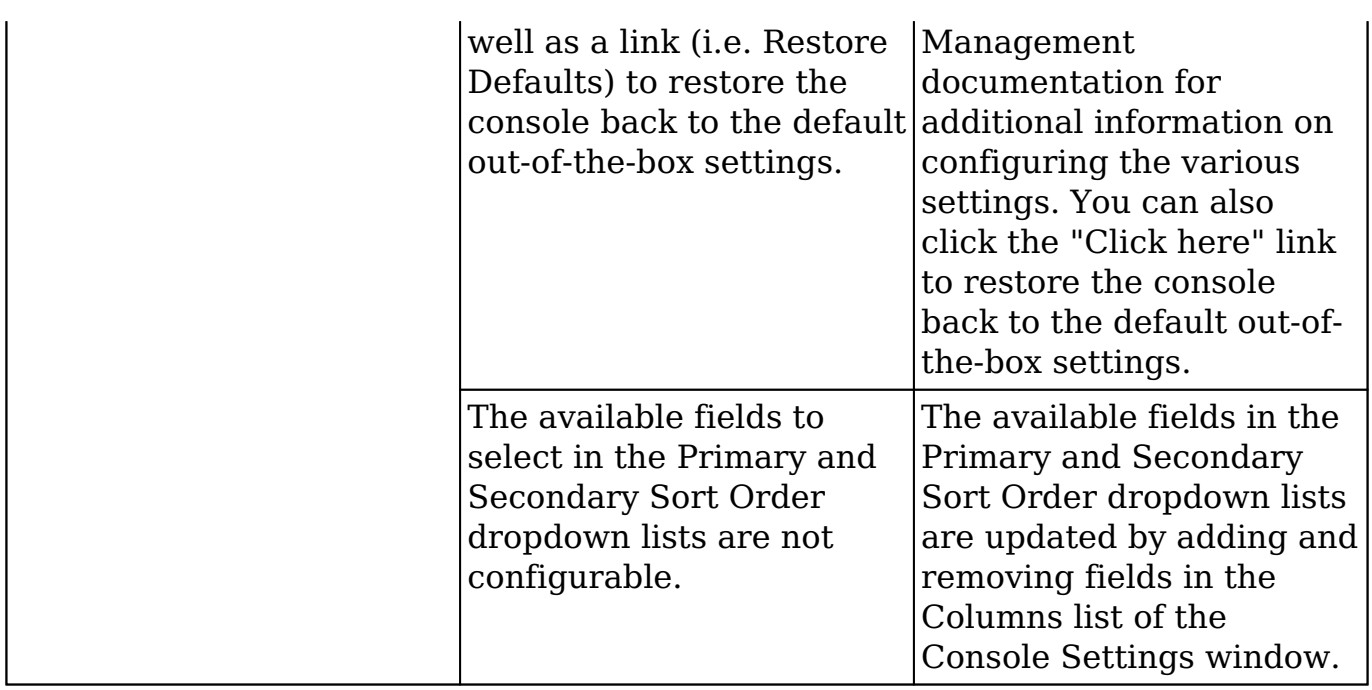

#### <span id="page-5-0"></span>**Dashboards**

The following 10.0.x Dashboard behaviors have changed in 10.1.x:

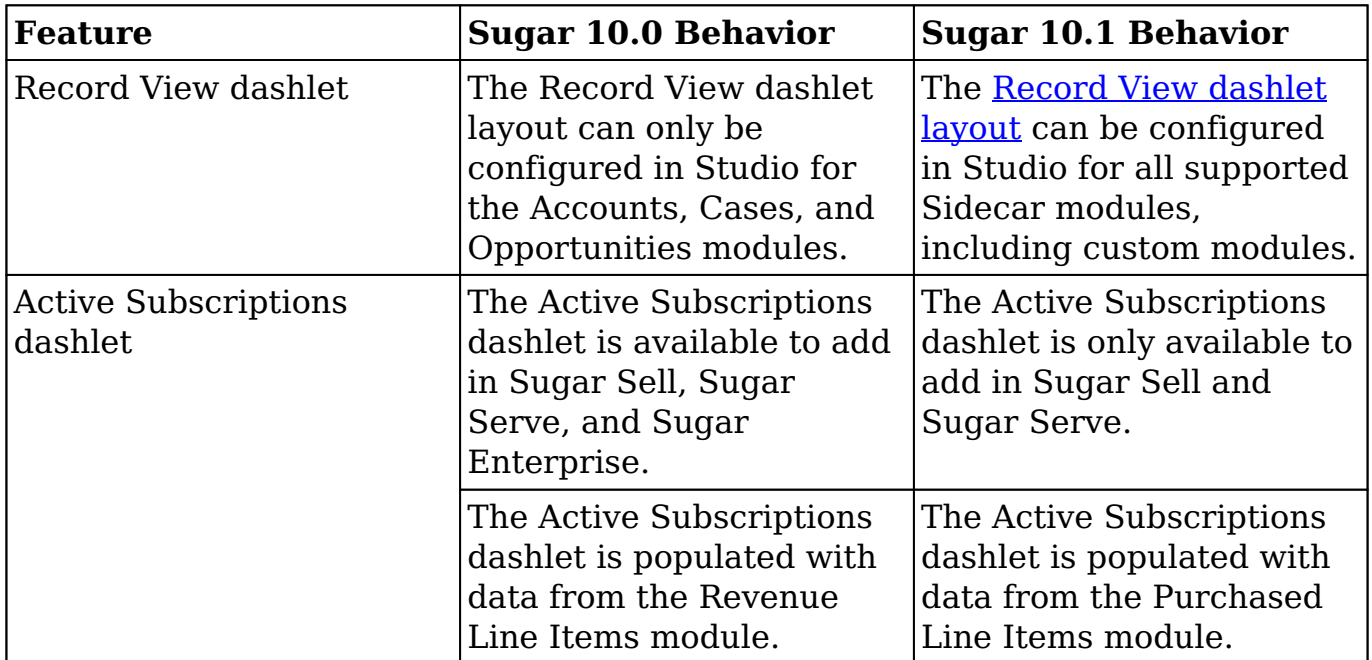

### <span id="page-5-1"></span>**Employees**

The following 10.0.x Employees behavior has changed in 10.1.x:

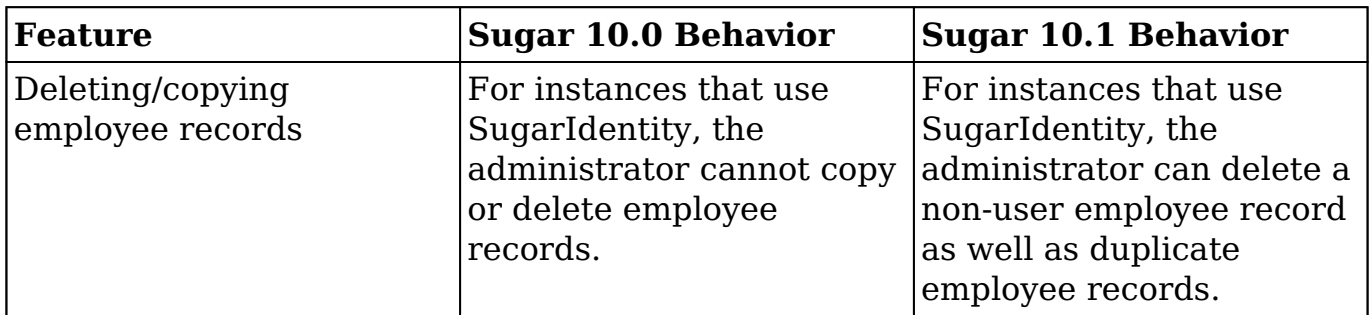

### <span id="page-6-0"></span>**Import**

The following 10.0.x Import behavior has changed in 10.1.x:

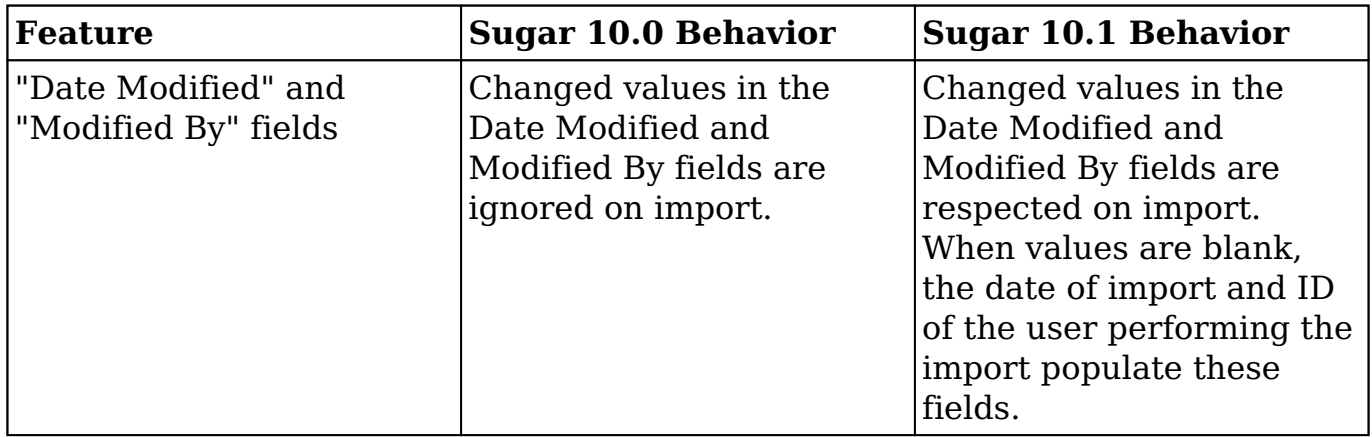

### <span id="page-6-1"></span>**Licenses**

The following 10.0.x License behaviors have changed in 10.1.x:

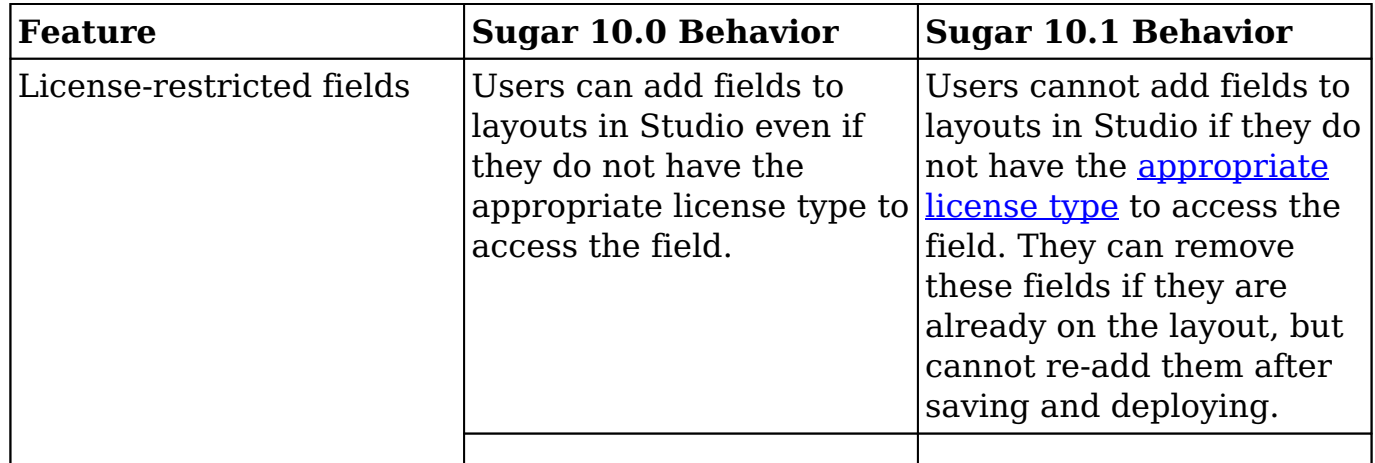

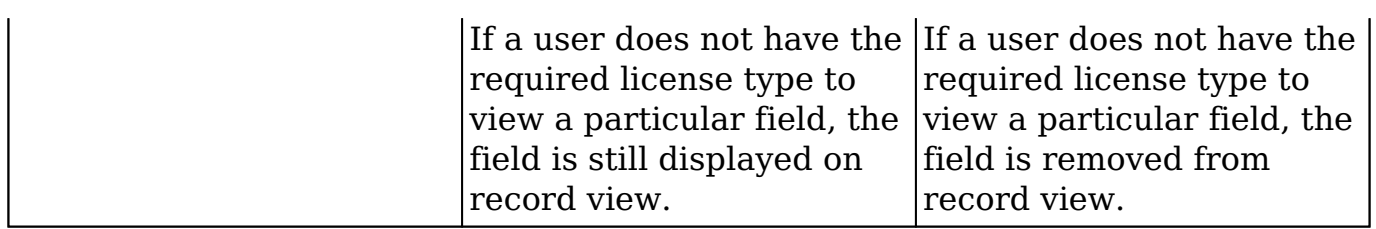

### <span id="page-7-0"></span>**Opportunities and Revenue Line Items**

The following 10.0.x Opportunities and Revenue Line Items behaviors have changed in 10.1.x:

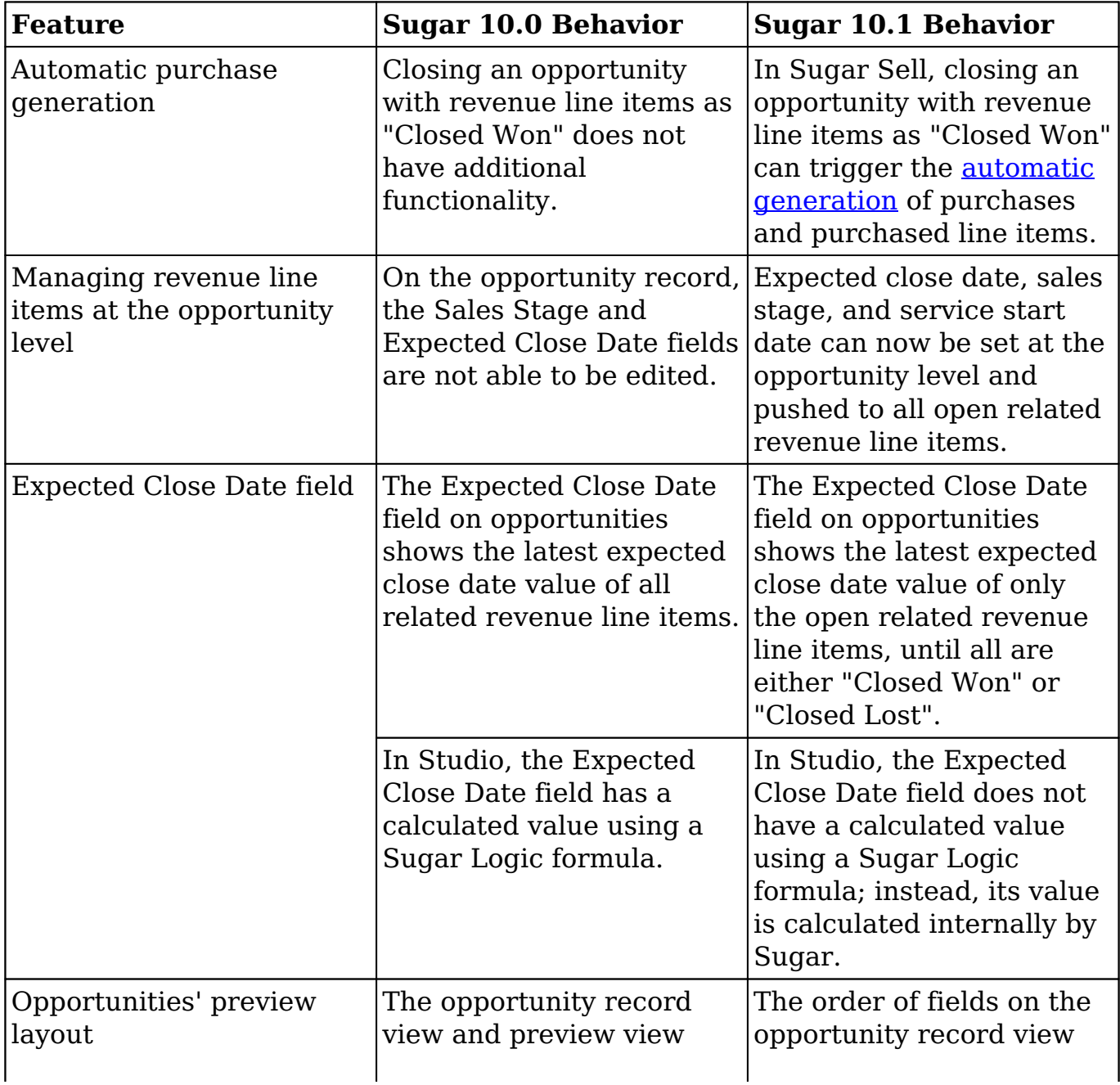

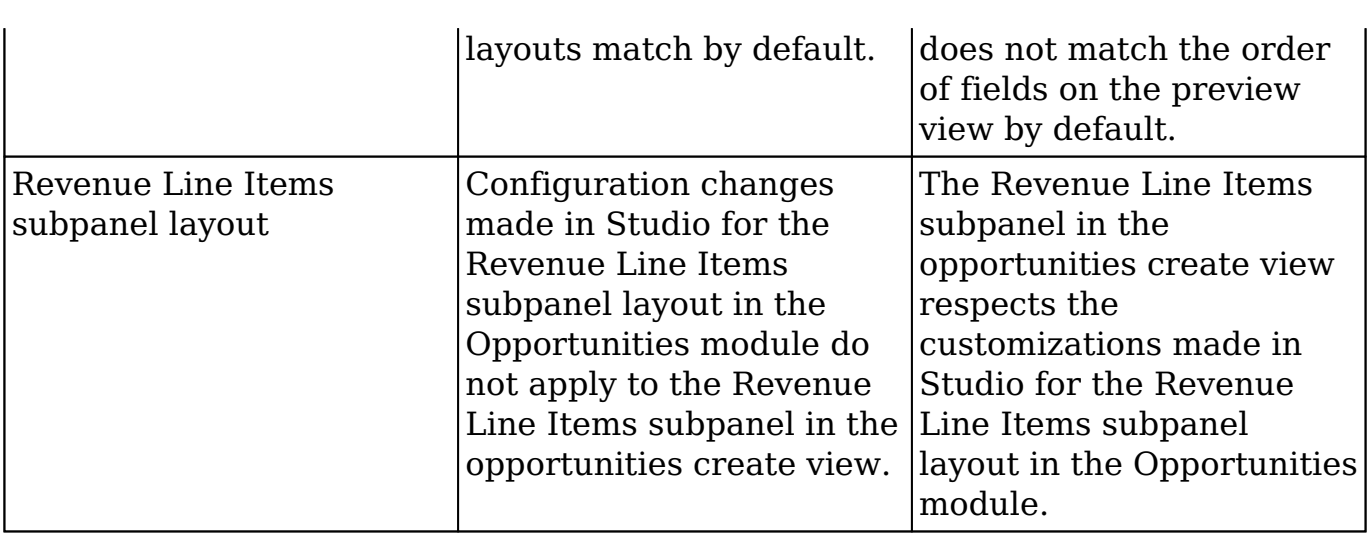

### <span id="page-8-0"></span>**Quoted Line Items**

The following 10.0.x Quoted Line Items behavior has changed in 10.1.x:

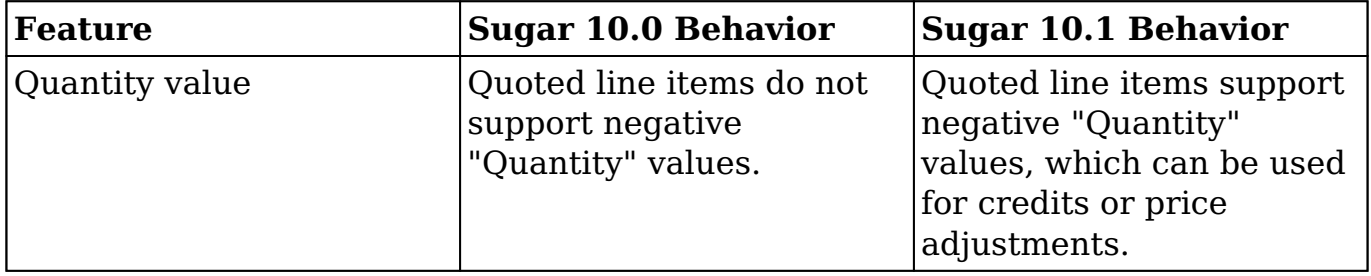

#### <span id="page-8-1"></span>**Revenue Line Items**

The following 10.0.x Revenue Line Items behaviors have changed in 10.1.x:

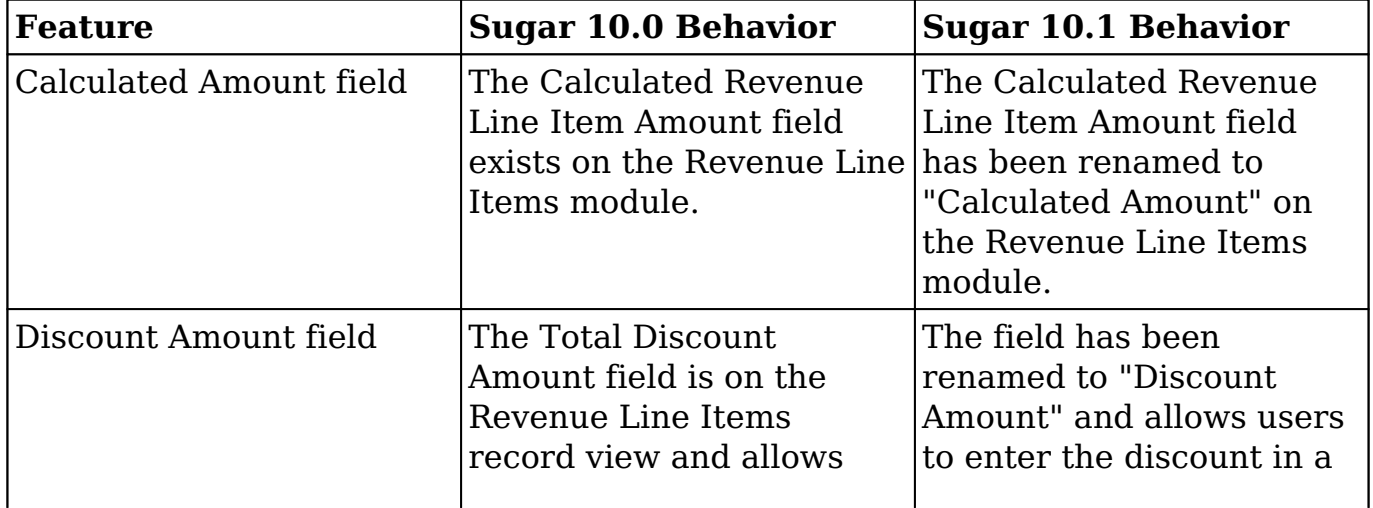

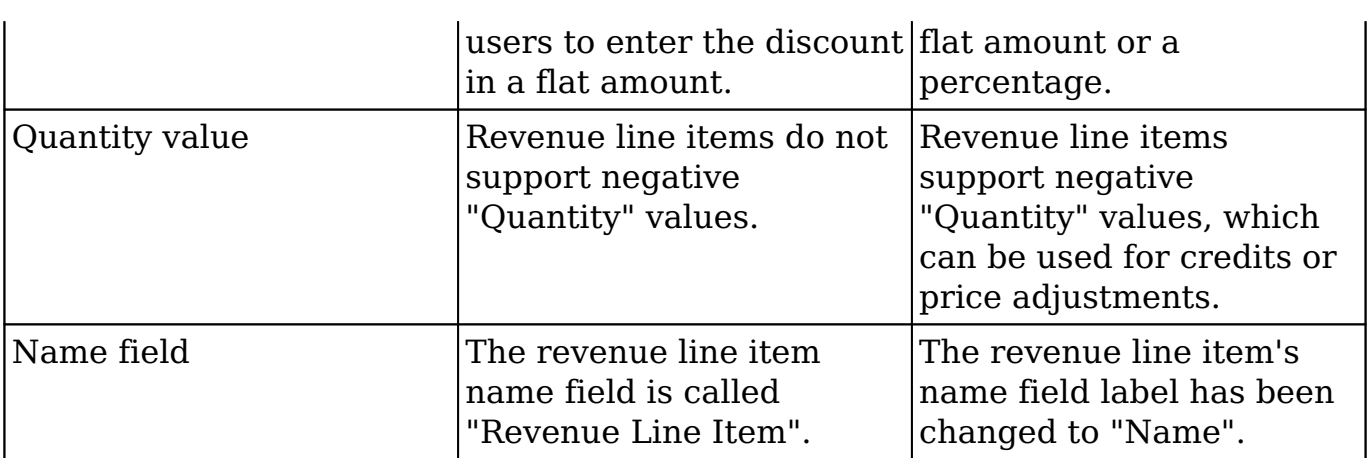

### <span id="page-9-0"></span>**SugarBPM**

The following 10.0.x SugarBPM behavior has changed in 10.1.x:

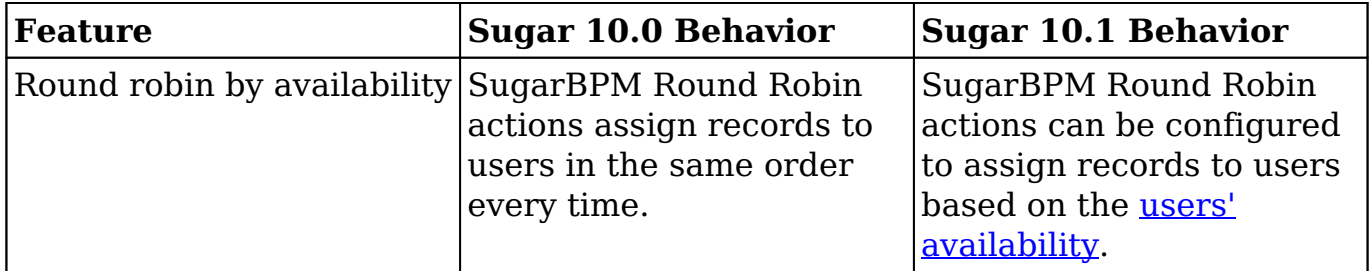

### <span id="page-9-1"></span>**Tile View**

The following 10.0.x Tile View behavior has changed in 10.1.x:

<span id="page-9-2"></span>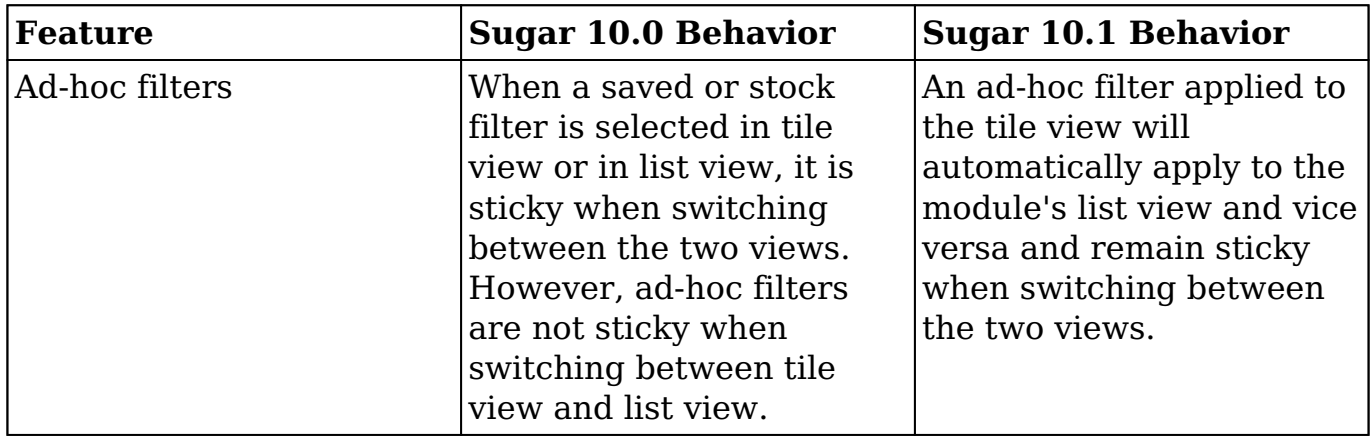

### **User Interface**

The following 10.0.x User Interface features and behaviors have changed in 10.1.x:

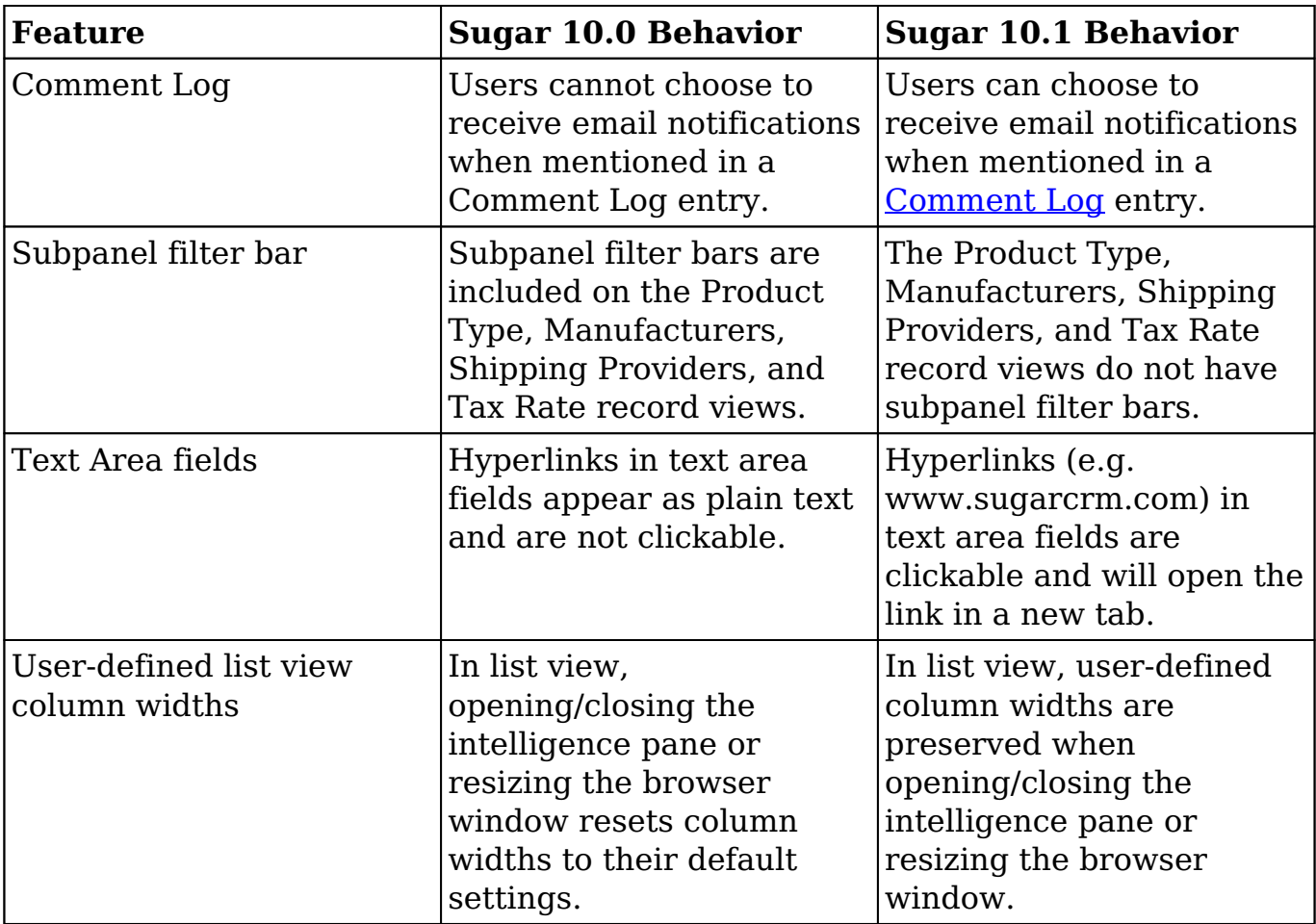

**Last Modified:** 2020-10-27 15:50:43